# Package 'sbgcop'

May 29, 2018

Title Semiparametric Bayesian Gaussian Copula Estimation and Imputation

Version 0.980

Date 2018-05-25

Author Peter Hoff

Maintainer Peter Hoff <peter.hoff@duke.edu>

Description Estimation and inference for parameters in a Gaussian copula model, treating the univariate marginal distributions as nuisance parameters as described in Hoff (2007) <doi:10.1214/07-AOAS107>. This package also provides a semiparametric imputation procedure for missing multivariate data.

License GPL  $(>= 2)$ 

URL <http://pdhoff.github.io/>

RoxygenNote 6.0.1

NeedsCompilation no

Repository CRAN

Date/Publication 2018-05-29 15:34:33 UTC

# R topics documented:

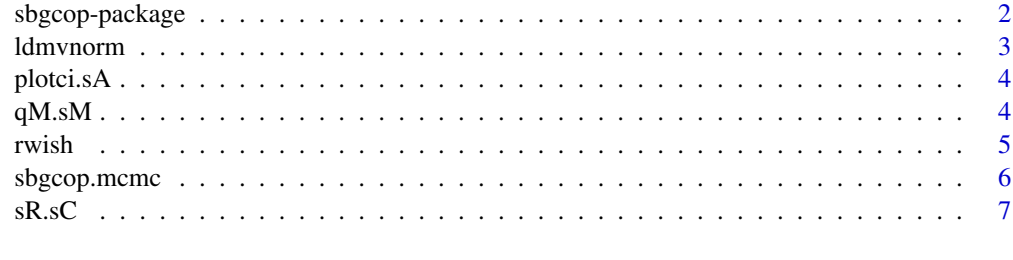

**Index** [9](#page-8-0)

<span id="page-1-0"></span>

Estimation and inference for parameters in a Gaussian copula model, treating univariate marginal distributions as nuisance parameters as described in Hoff (2007) <doi:10.1214/07-AOAS107>. This pacakge also provides a semiparametric imputation procedure for missing multivariate data.

#### Details

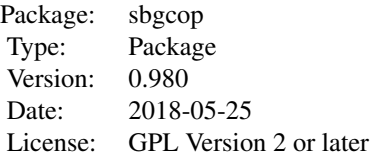

This function produces MCMC samples from the posterior distribution of a correlation matrix, using a scaled inverse-Wishart prior distribution and an extended rank likelihood. It also provides imputation for missing values in a multivariate dataset.

#### Author(s)

Peter Hoff <peter.hofff@duke.edu>

### References

Hoff (2007) "Extending the rank likelihood for semiparametric copula estimation"

#### Examples

```
fit<-sbgcop.mcmc(swiss)
summary(fit)
plot(fit)
```
<span id="page-2-0"></span>

Computes the log of the multivariate normal density

#### Usage

ldmvnorm(Y, S)

#### Arguments

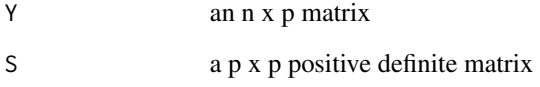

#### Details

This function computes the log density of the data matrix Y under the model that the rows are independent samples from a mean-zero multivariate normal distribution with covariance matrix S.

# Value

A real number.

# Author(s)

Peter Hoff

#### Examples

Y<-matrix(rnorm(9\*7),9,7) ldmvnorm(Y,diag(7))

<span id="page-3-0"></span>

Plots 95

# Usage

```
plotci.sA(sA, ylabs = colnames(sA[, , 1]), mgp = c(1.75, 0.75, 0))
```
#### Arguments

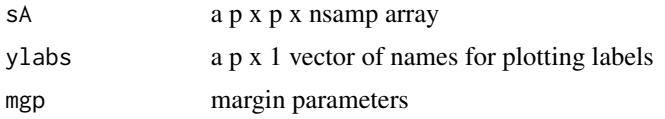

#### Author(s)

Peter Hoff

# Examples

fit<-sbgcop.mcmc(swiss)

plotci.sA(fit\$C.psamp)

qM.sM *Matrix Quantiles*

#### Description

Computes quantiles along the third dimension of a 3-d array.

#### Usage

qM.sM(sM, quantiles = c(0.025, 0.5, 0.975))

#### Arguments

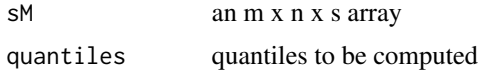

#### <span id="page-4-0"></span>rwish 5

# Value

an array of dimension m x n x l, where l is the length of quantiles

# Author(s)

Peter Hoff

#### rwish *Sample from the Wishart Distribution*

# Description

Generate a random sample from the Wishart distribution.

#### Usage

rwish(S0, nu)

#### Arguments

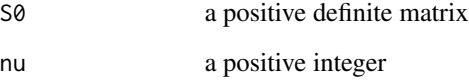

# Details

Return the sum of nu i.i.d. rank-one matrices generated as  $z$ <sup>\*\*</sup>(z), where z is a sample from a multivariate normal distribution with covariance S0. The resulting random variable has mean nu\*S0.

#### Value

a positive definite matrix.

#### Author(s)

Peter Hoff

sbgcop.mcmc is used to semiparametrically estimate the parameters of a Gaussian copula. It can be used for posterior inference on the copula parameters, and for imputation of missing values in a matrix of ordinal and/or continuous values.

#### Usage

```
sbgcop.mcmc(Y, S0 = diag(dim(Y)[2]), n0 = dim(Y)[2] + 2, nsamp = 100,odens = max(1, round(nsampling/1000)), impute = any(is.na(Y)),plugin.threshold = 100, plugin.marginal = (\text{apply}(Y, 2, \text{function}(x) \length(unique(x)) }) > plugin.threshold), seed = 1, verb = TRUE)
```
#### Arguments

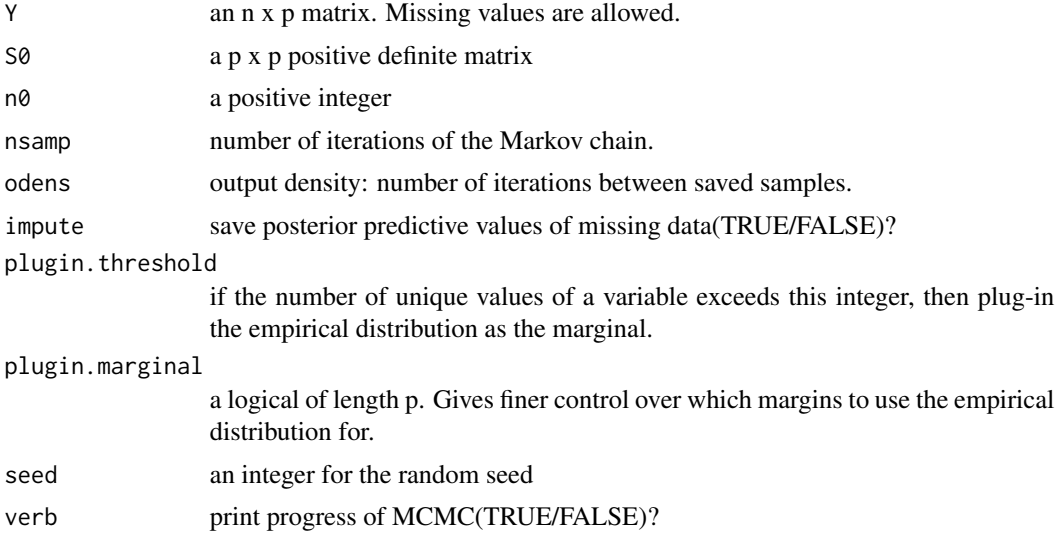

#### Details

This function produces MCMC samples from the posterior distribution of a correlation matrix, using a scaled inverse-Wishart prior distribution and an extended rank likelihood. It also provides imputation for missing values in a multivariate dataset.

#### Value

An object of class psgc containing the following components:

C. psamp an array of size  $p \times p \times p \times q$  nsamp/odens, consisting of posterior samples of the correlation matrix.

#### <span id="page-6-0"></span>sR.sC 7

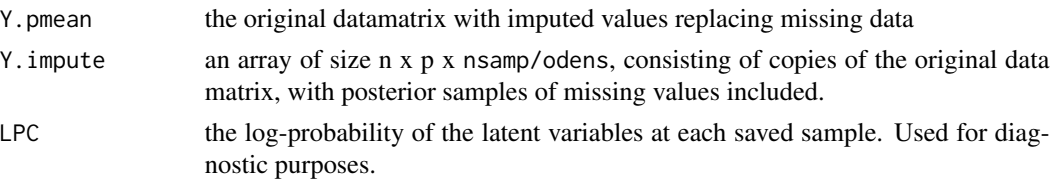

# Author(s)

Peter Hoff

# References

http://www.stat.washington.edu/hoff/

#### Examples

```
fit<-sbgcop.mcmc(swiss)
summary(fit)
plot(fit)
```
#### sR.sC *Compute Regression Parameters*

#### Description

Compute an array of regression parameters from an array of correlation parameters.

#### Usage

sR.sC(sC)

# Arguments

sC a p x p x nsamp array of, made up of nsamp correlation matrices.

# Details

For each of the nsamp correlation matrices C, a matrix of regression parameters is computed via R[j,-j]<- C[j,-j]%\*%solve(C[-j,-j])

# Value

a p x p x nsamp array of regression parameters.

## Author(s)

Peter Hoff

# Examples

fit<-sbgcop.mcmc(swiss)

plotci.sA(sR.sC(fit\$C.psamp))

# <span id="page-8-0"></span>Index

∗Topic array plotci.sA, [4](#page-3-0) qM.sM, [4](#page-3-0) sR.sC, [7](#page-6-0) ∗Topic datagen rwish, [5](#page-4-0) ∗Topic distribution ldmvnorm, [3](#page-2-0) rwish, [5](#page-4-0) ∗Topic fit<-sbgcop.mcmc(swiss) qM.sM, [4](#page-3-0) ∗Topic models sbgcop.mcmc, [6](#page-5-0) ∗Topic multivariate ldmvnorm, [3](#page-2-0) qM.sM, [4](#page-3-0) rwish, [5](#page-4-0) sbgcop-package, [2](#page-1-0) sbgcop.mcmc, [6](#page-5-0) sR.sC, [7](#page-6-0) ∗Topic qC<-qM.sM(fit\$C.psamp) qM.sM, [4](#page-3-0) ∗Topic qR< qM.sM(sR.sC(fit\$C.psamp)) qM.sM, [4](#page-3-0) ∗Topic regression sR.sC, [7](#page-6-0) ldmvnorm, [3](#page-2-0) plot.psgc *(*sbgcop.mcmc*)*, [6](#page-5-0) plotci.sA, [4](#page-3-0) print.sum.psgc *(*sbgcop.mcmc*)*, [6](#page-5-0) qM.sM, [4](#page-3-0) rwish, [5](#page-4-0) sbgcop *(*sbgcop-package*)*, [2](#page-1-0) sbgcop-package, [2](#page-1-0) sbgcop.mcmc, [6](#page-5-0)

sR.sC, [7](#page-6-0) summary.psgc *(*sbgcop.mcmc*)*, [6](#page-5-0)